## **Sommaires des numéros traduits**

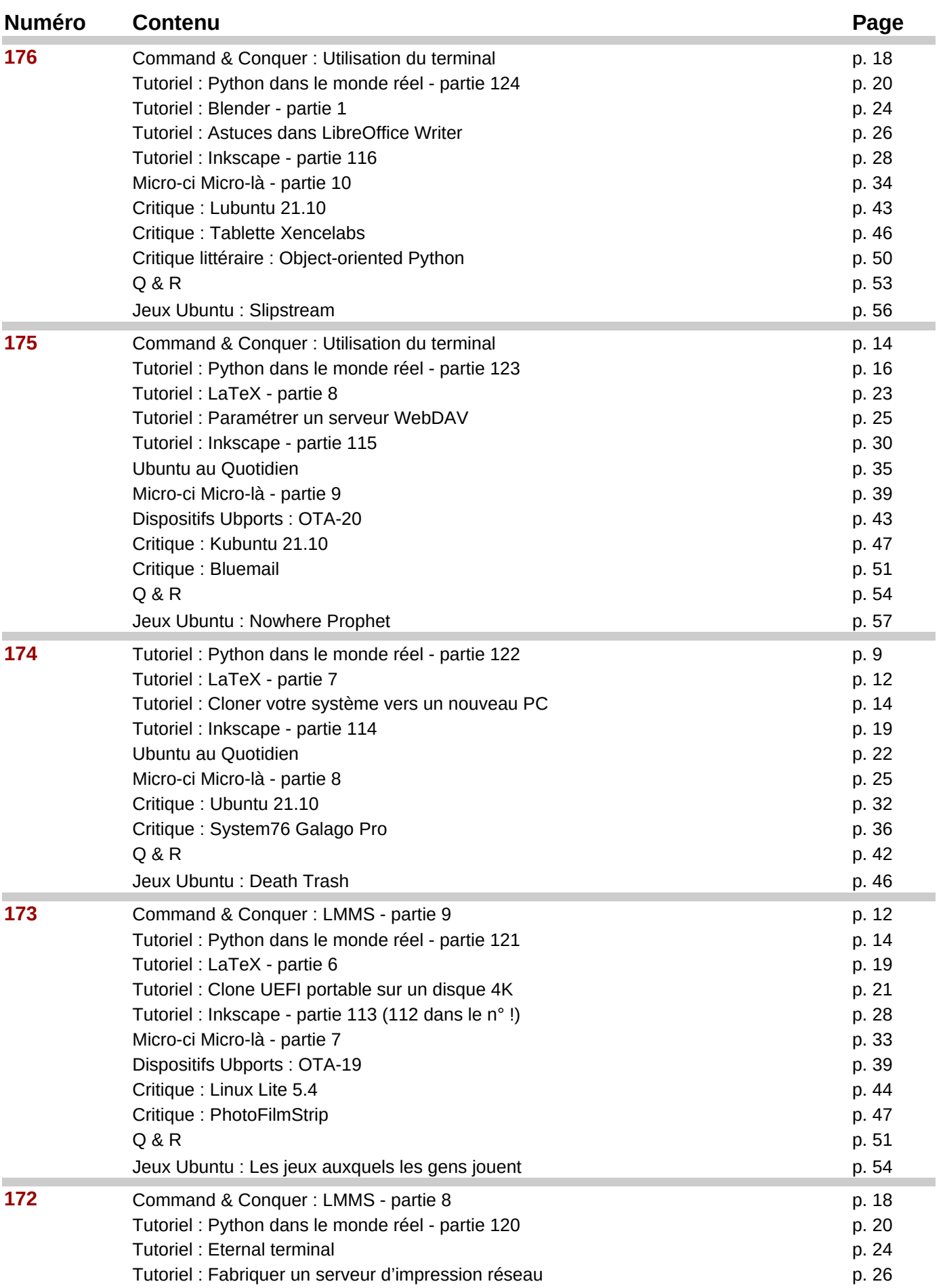

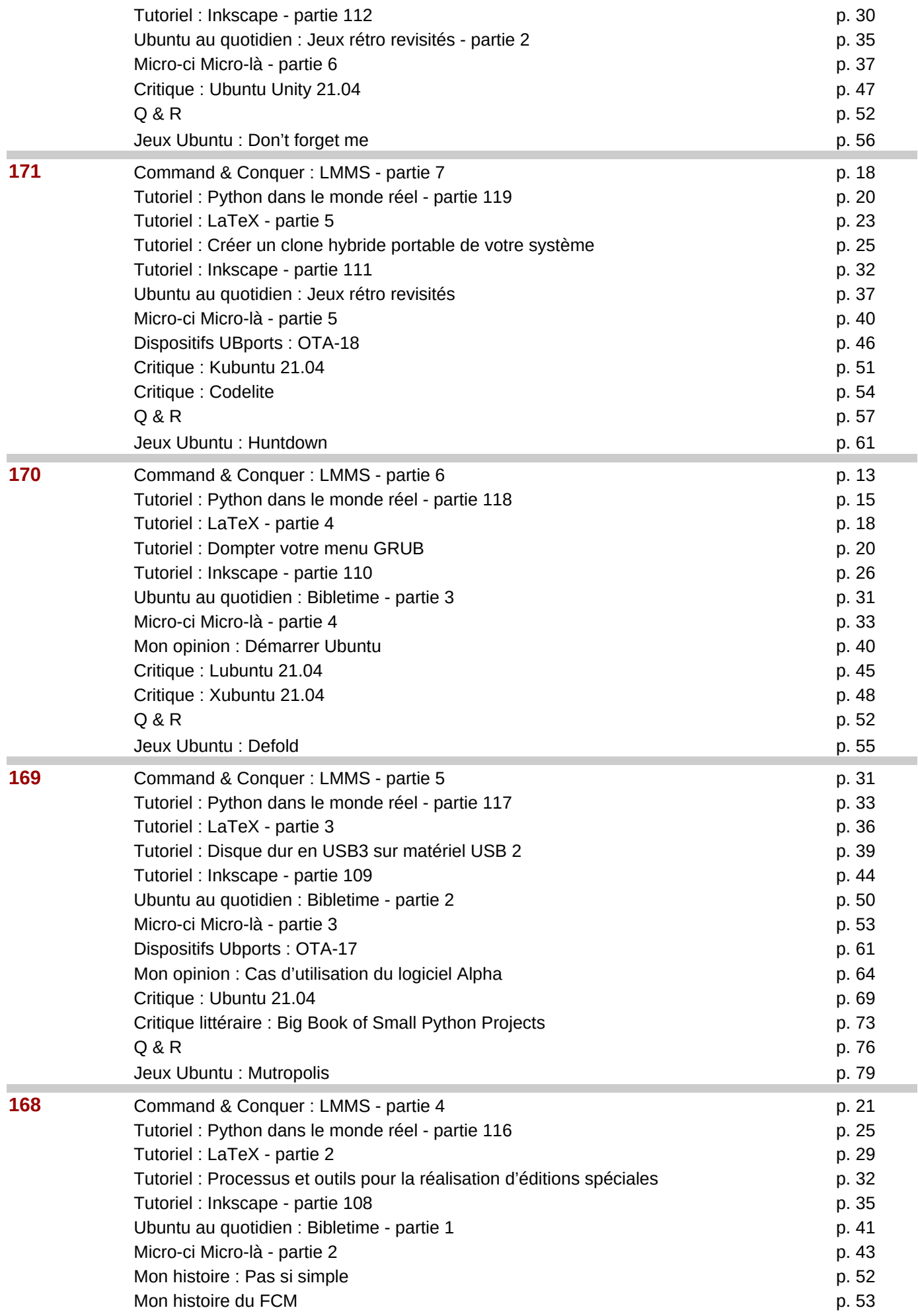

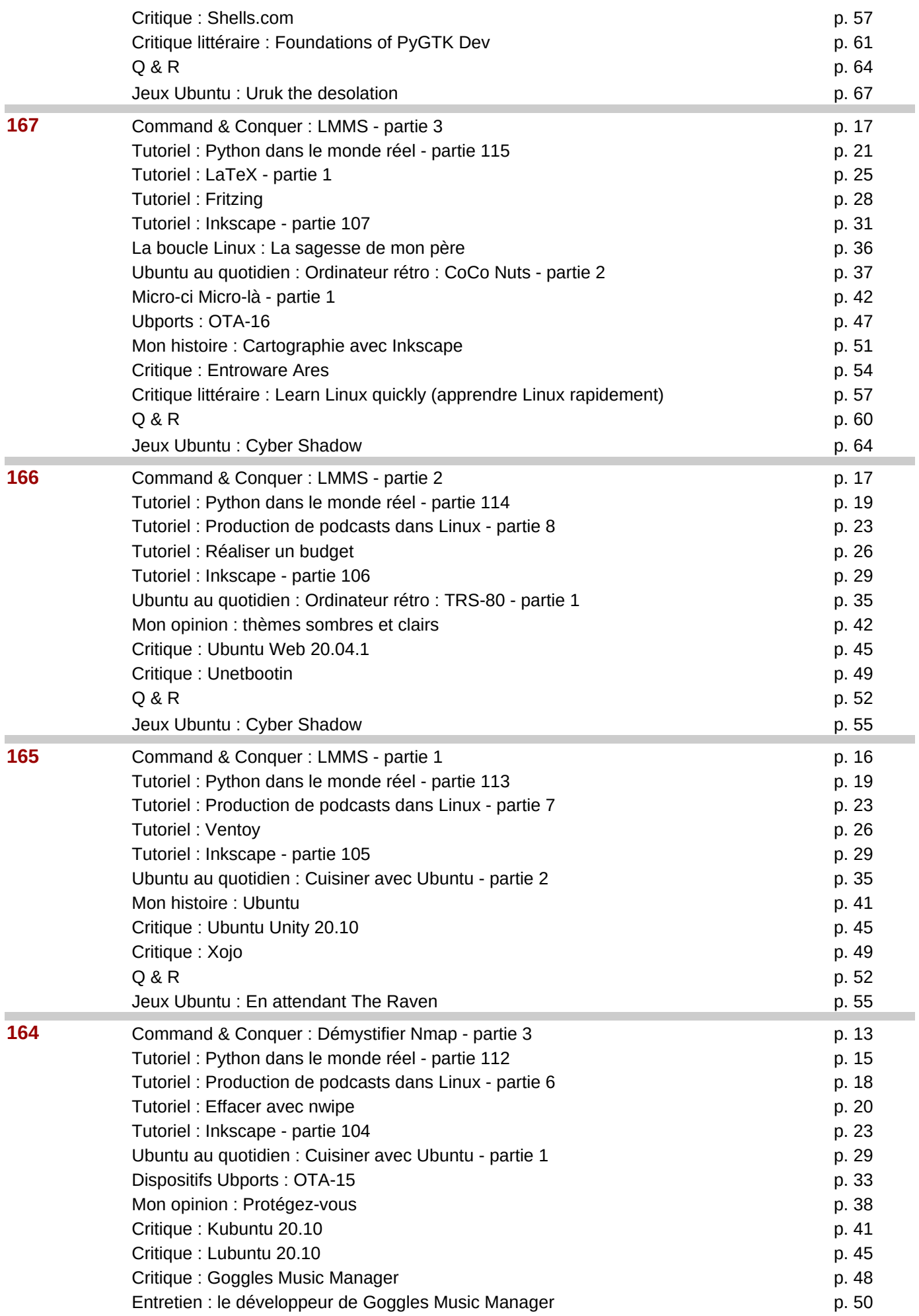

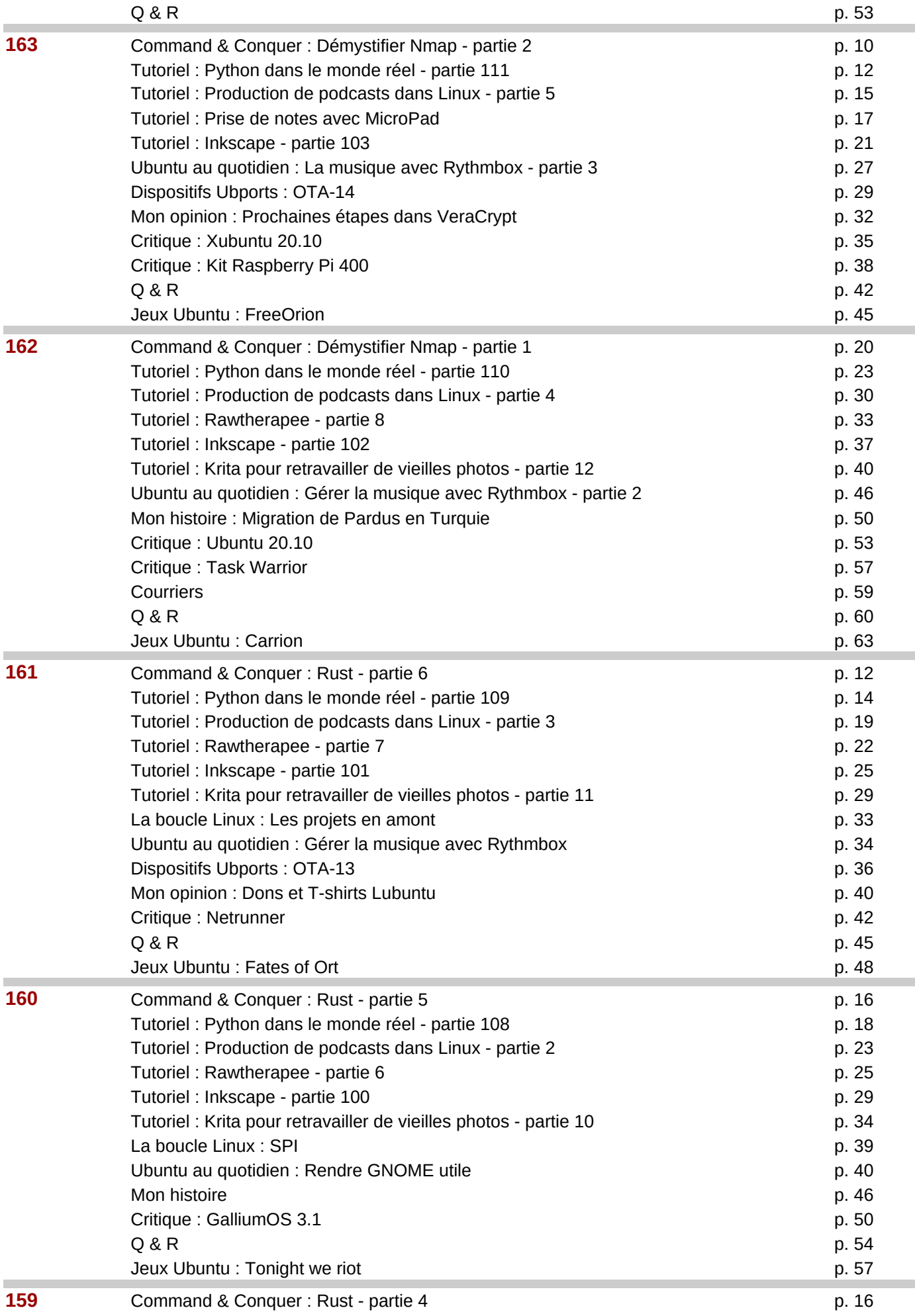

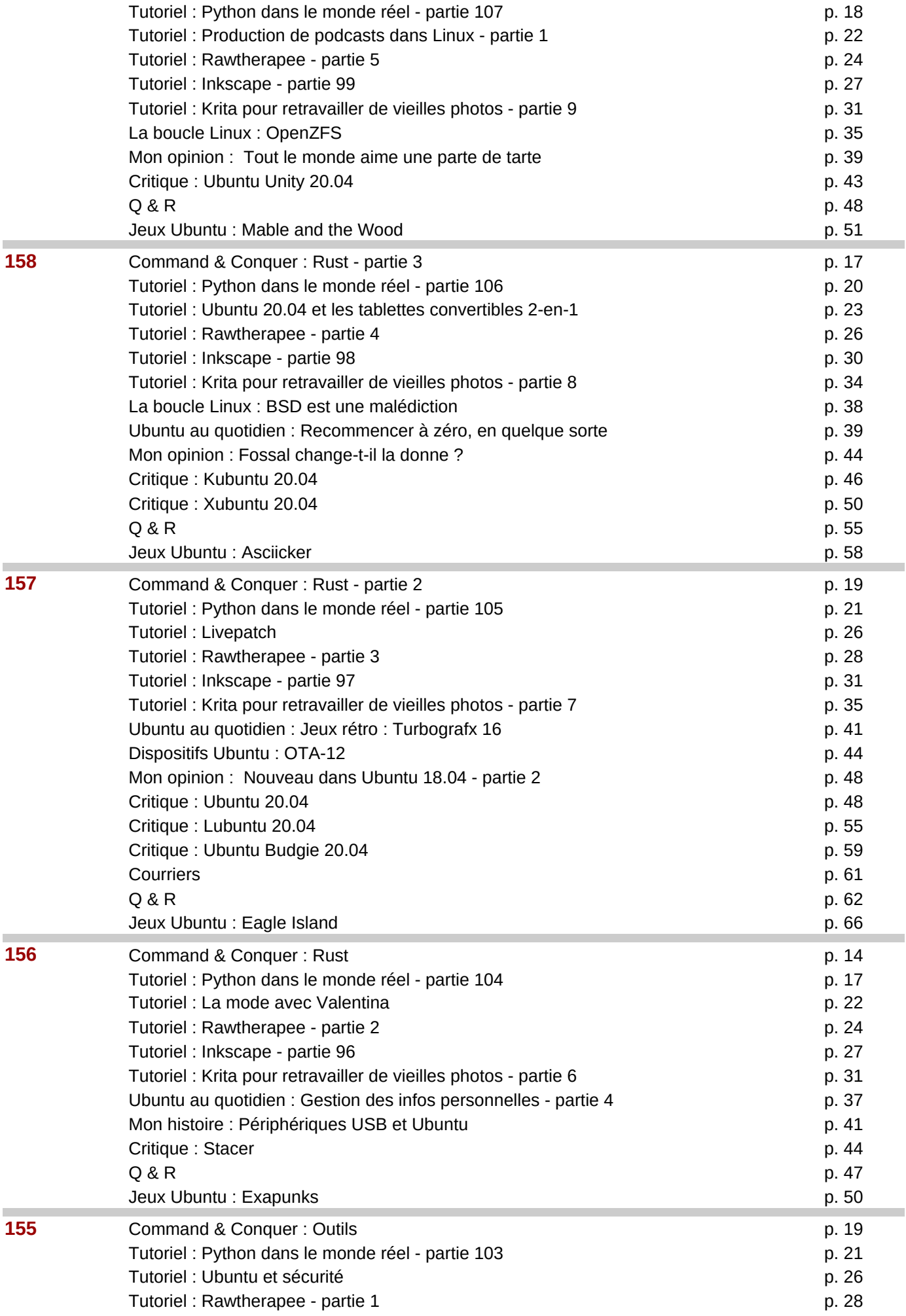

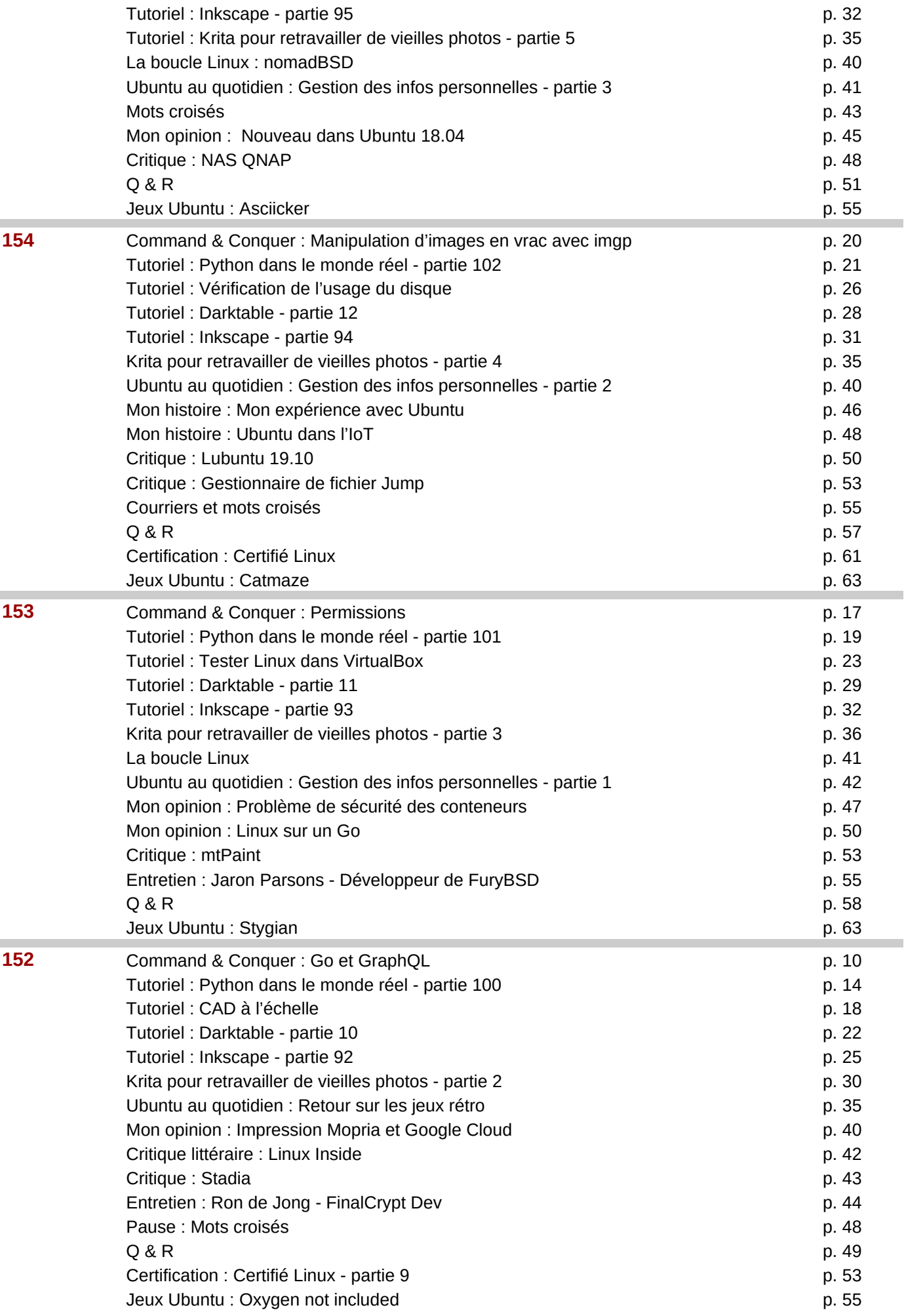

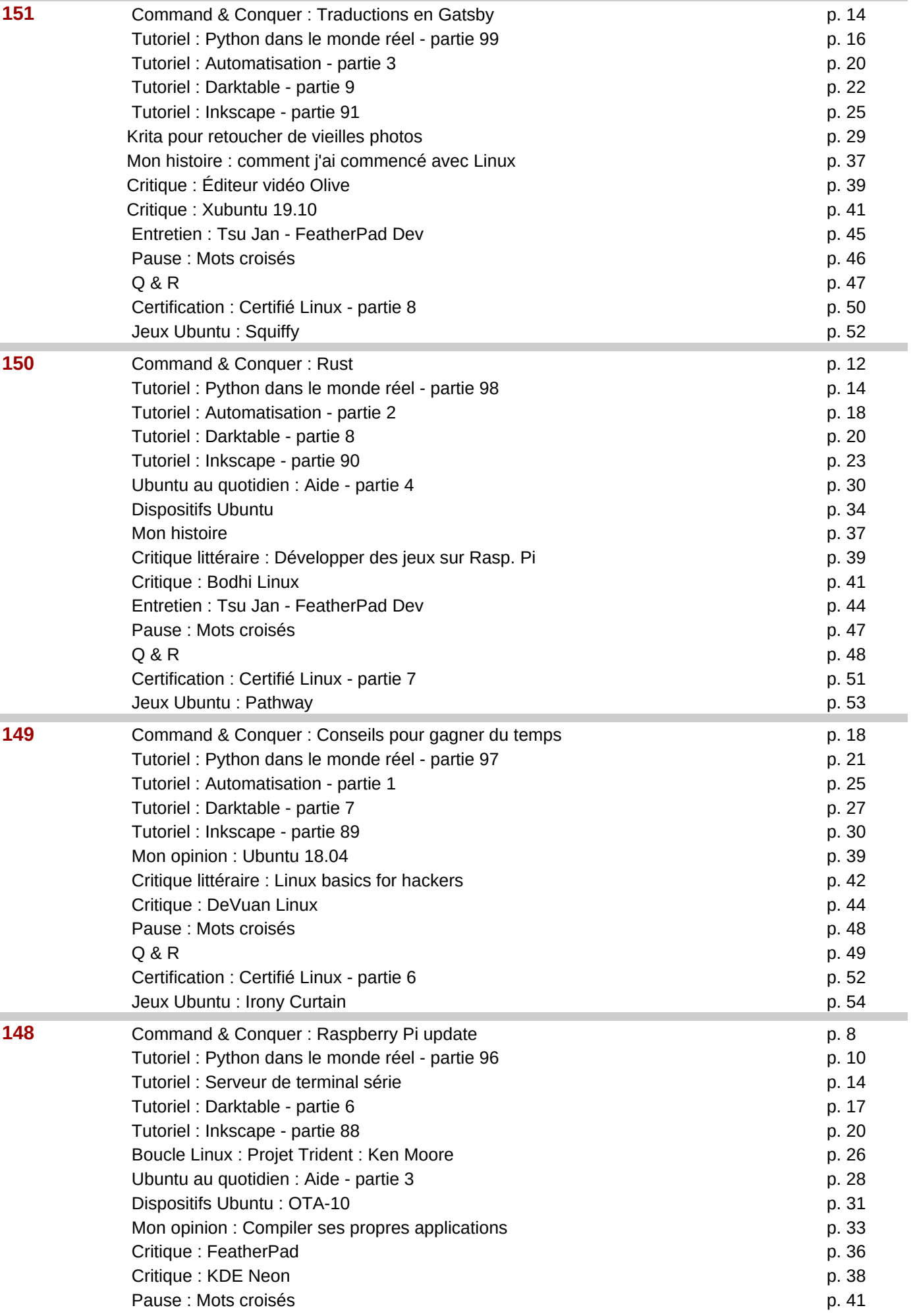

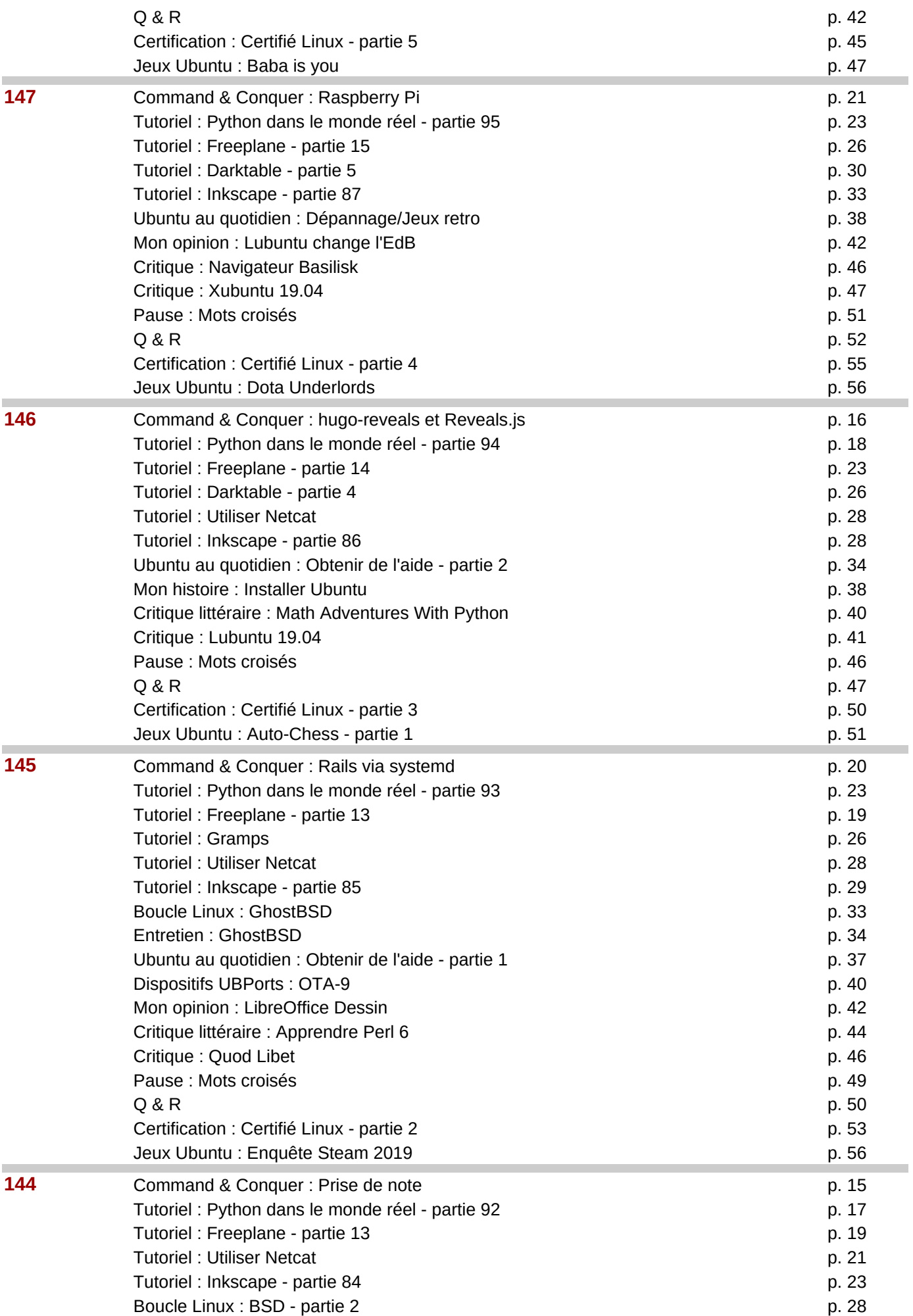

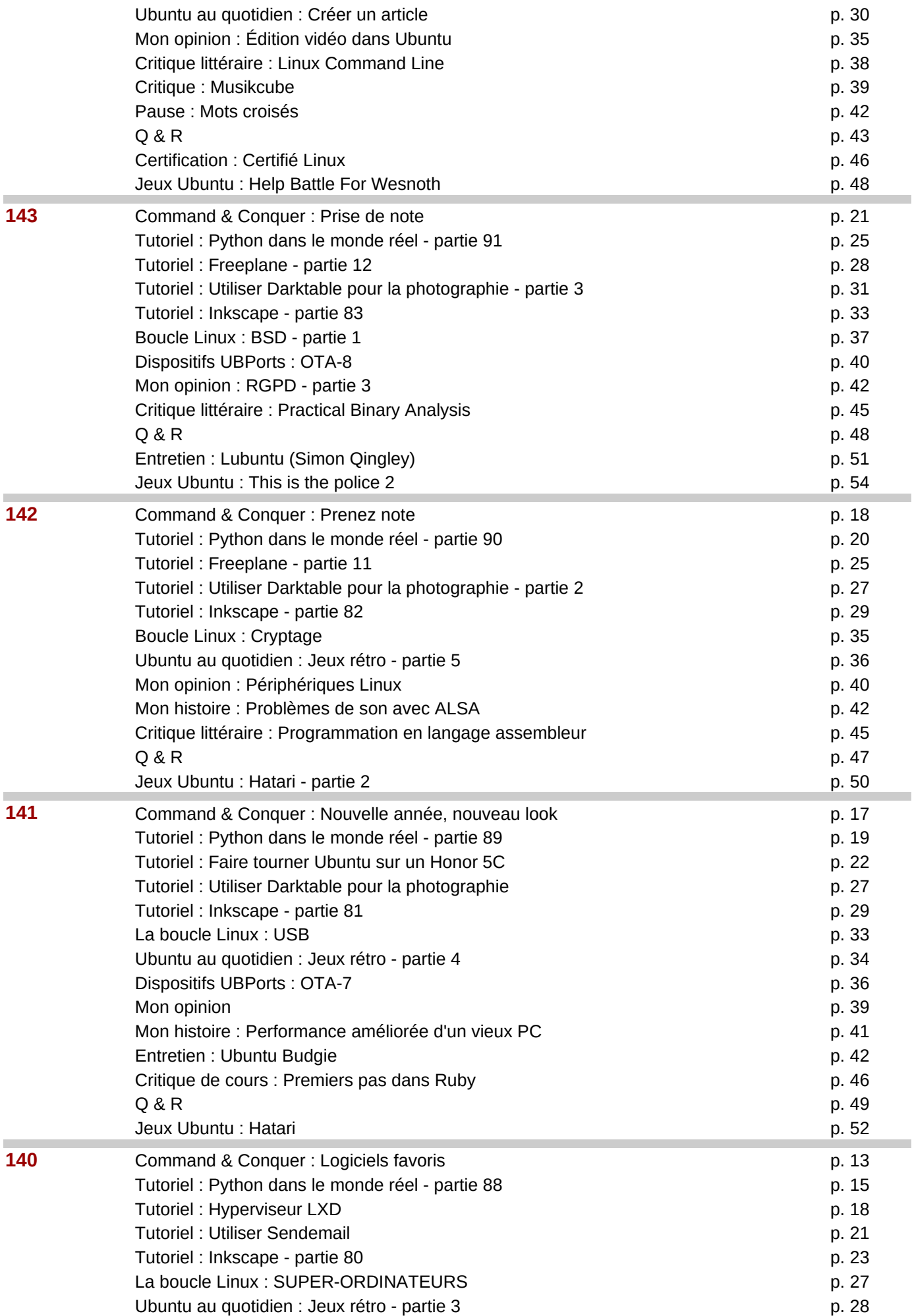

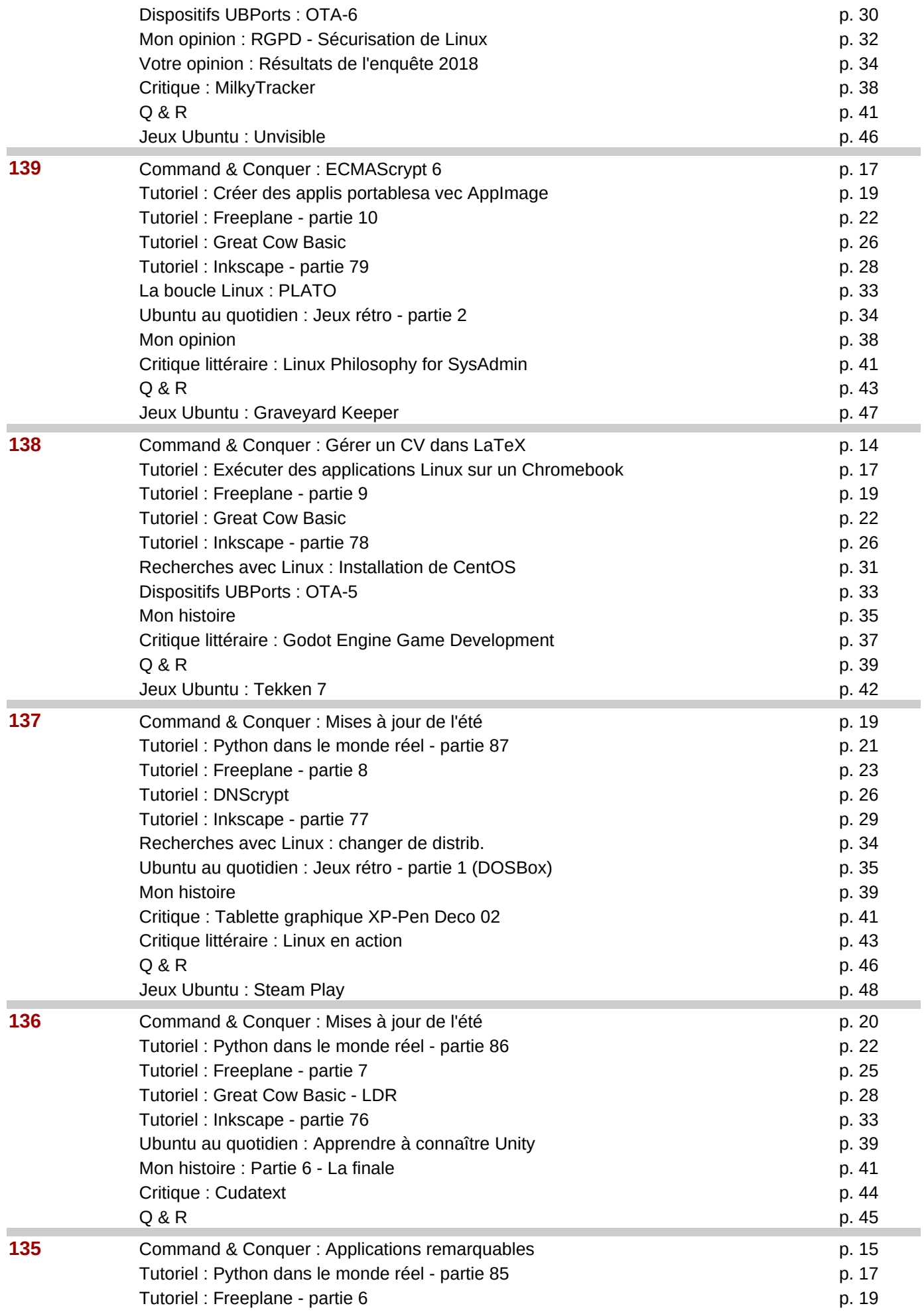

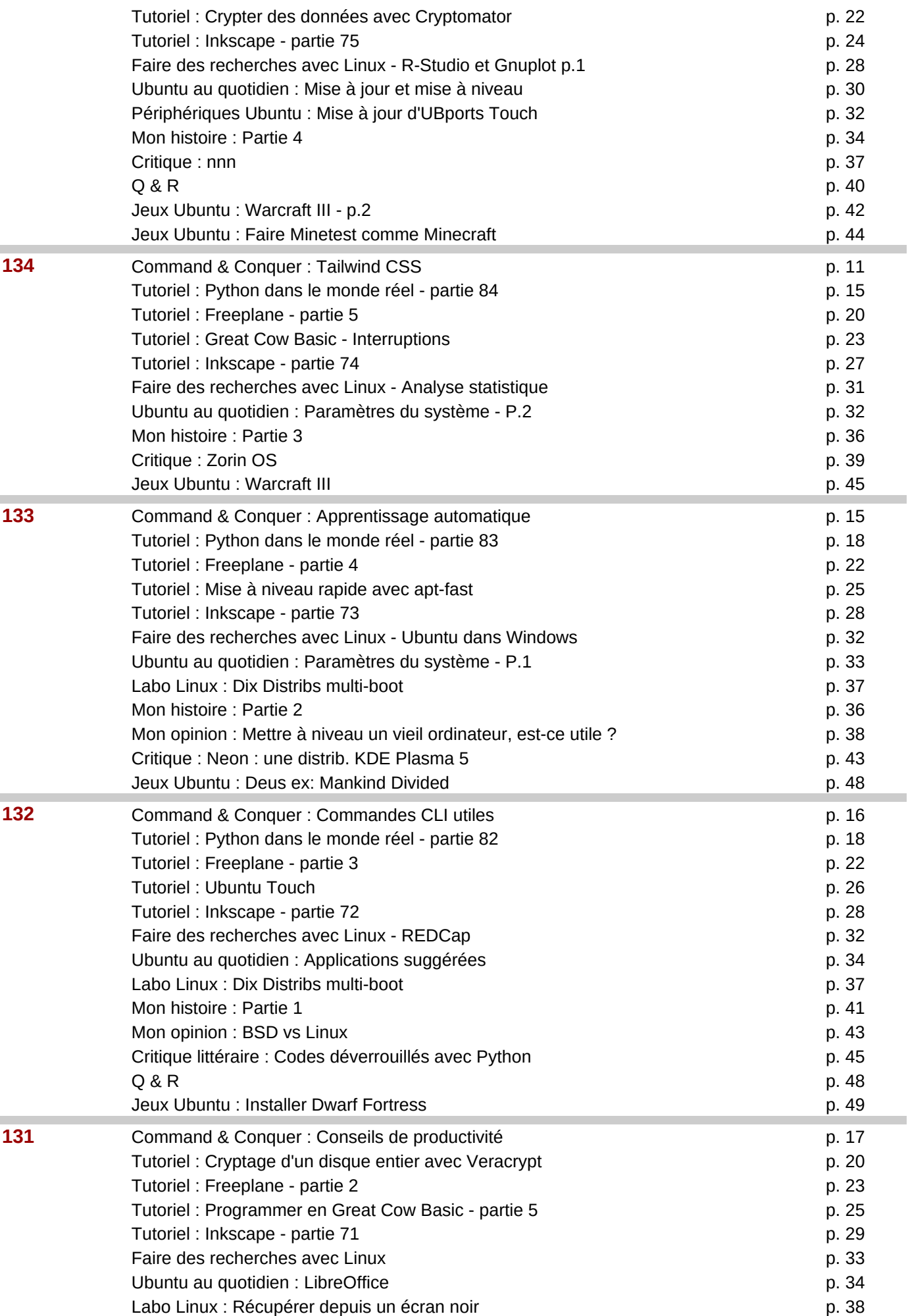

![](_page_11_Picture_228.jpeg)

![](_page_12_Picture_283.jpeg)

![](_page_13_Picture_204.jpeg)

![](_page_14_Picture_211.jpeg)

![](_page_15_Picture_207.jpeg)

![](_page_16_Picture_217.jpeg)

![](_page_17_Picture_271.jpeg)

![](_page_18_Picture_212.jpeg)

![](_page_19_Picture_207.jpeg)

![](_page_20_Picture_298.jpeg)

![](_page_21_Picture_241.jpeg)

![](_page_22_Picture_298.jpeg)

![](_page_23_Picture_295.jpeg)

![](_page_24_Picture_221.jpeg)

![](_page_25_Picture_288.jpeg)

![](_page_26_Picture_282.jpeg)

![](_page_27_Picture_288.jpeg)

![](_page_28_Picture_230.jpeg)

![](_page_29_Picture_276.jpeg)

![](_page_30_Picture_276.jpeg)

![](_page_31_Picture_285.jpeg)

![](_page_32_Picture_280.jpeg)

![](_page_33_Picture_270.jpeg)

![](_page_34_Picture_279.jpeg)

![](_page_35_Picture_276.jpeg)

![](_page_36_Picture_261.jpeg)

![](_page_37_Picture_294.jpeg)

![](_page_38_Picture_249.jpeg)

![](_page_38_Picture_250.jpeg)

![](_page_38_Picture_251.jpeg)

![](_page_39_Picture_383.jpeg)